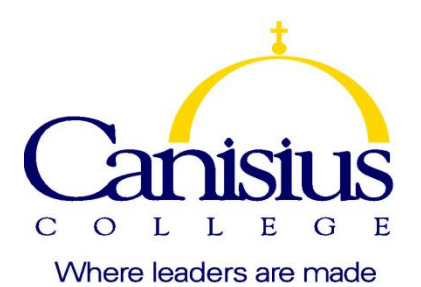

## **Applied Integrative Projects in Data Analytics II [Machine learning, big data analytics using R and SAS]**

(DA521, *CRN:* xxx*, Spring 2018)*

| Instructor:                                | Paul Yan                                                                                                    |  |  |  |  |  |  |  |  |  |  |
|--------------------------------------------|----------------------------------------------------------------------------------------------------|--|--|--|--|--|--|--|--|--|--|
| <b>Contact Information:</b>                | yany@canisius.edu, (716) 888-2604                                                                                                    |  |  |  |  |  |  |  |  |  |  |
| Lecture:                                   | In a computer lab                                                                                                    |  |  |  |  |  |  |  |  |  |  |
| Office hours:                              | <b>TBA</b>                                                                                                    |  |  |  |  |  |  |  |  |  |  |
| Prerequisites:                             | DA500 and DA520                                                                                                    |  |  |  |  |  |  |  |  |  |  |
| Languages of the<br>course                 | $\mathbf R$<br>(for simple and small data sets)<br><b>SAS</b><br>(for complex, such as mutiple data sets and we have to merge<br>them; for big data sets such as 6.4G, see a typical example below<br>ftp://ftp.nyxdata.com/Historical%20Data%20Samples/Daily%20TAQ/                                                                                                    |  |  |  |  |  |  |  |  |  |  |
| Project languages                          | In addition to R and SAS, students could use Python, Matlab or Perl to<br>finish their term projects. However, those three lanugages will not be<br>taught in this course.                                                                                                    |  |  |  |  |  |  |  |  |  |  |
| Capacity                                   | Since hands-on is so important, the maximum number of students is 20.                                                                                                    |  |  |  |  |  |  |  |  |  |  |
| Textbooks and other<br>teaching materials: | 1) Delwiche, L. and S. Slaughter, Little SAS book, 5 <sup>th</sup> ed. SAS Institute<br>https://www.sas.com/storefront/aux/en/splsb/65423_excerpt.pdf<br>2) Williams, Graham, Data Mining with Rattle and R, Springer, 2011<br>3)<br>my lecture notes                                                                                                    |  |  |  |  |  |  |  |  |  |  |
| Websites:                                  | SAS support: http://support.sas.com/downloads/index.htm<br>SAS Press and SAS Documentation Example Code and Data:<br>http://support.sas.com/documentation/onlinedoc/code.samples.html<br>An Introduction to R<br>http://canisius.edu/~yany/doc/R-intro.pdf<br>The R Language Definition http://canisius.edu/~yany/doc/R-lang.pdf<br>My websites: http://www3.canisius.edu/~yany/R.shtml<br>http://www3.canisius.edu/~yany/sas.shtml |  |  |  |  |  |  |  |  |  |  |
| QR codes                                   |                                                                                                    |  |  |  |  |  |  |  |  |  |  |
| One-line R codes                           | $> source("http://canisius.edu/~yany/da521.R")$<br>Note: I will explain this line in week 2                                                                                                    |  |  |  |  |  |  |  |  |  |  |

 1 I could help you to debug your programs written in R, SAS, Python, Matlab or Perl.

| <b>Course Description:</b> | This course focuses on hands-on and term project. It serves as a link<br>between many core courses, such as Data Cleaning, Machines Learning<br>and domain knowledge, such as Economics, Accounting, Finance, and<br>Marketing. Students would apply what they have learnt, such as machine<br>learning, to various real world situations. For students with accounting<br>background, they learn how to process 10-K (annual reports downloaded<br>from SEC's website). For students in Economics, they learn how to<br>generate R and SAS data sets from the data downloaded from the<br>Federal Reserve Bank's Data Library and US Census and apply them to<br>predict the market future trend. For students with a finance background,<br>they learn how to process CRSP and Compustat to evaluate various<br>trading strategies, such as momentum strategy, industry momentum<br>strategy, and 52-high trading strategy. In addition, they learn how to<br>generate various SAS and R data sets from Prof. French's Data Library. |  |  |  |  |  |  |  |  |
|----------------------------|----------------------------------------------------------------------------------------------------|--|--|--|--|--|--|--|--|
|                            | For students with marketing knowledge, they learn how to parse social<br>media data to fine tune their marketing strategies. For students from<br>other areas, they learn how to estimate the gender and age group by<br>analyzing million cell phone's usages such as brand, event, timestamp of<br>the events, app downloaded. This course uses two languages: R and<br>SAS. Students are expected to finish a big term project.                                                                                                    |  |  |  |  |  |  |  |  |
| Four objectives:           | 1) review some basic techniques, such as linear regression, generalized<br>linear regression, non-linear regression, logit model, discriminant<br>analysis, principal component analysis, decision tree, random forest,<br>boost, neural network [note: this course would not teach those<br>concepts nor methodologies Instead, I would show how to apply<br>those mythologies to real world situation, <i>i.e.</i> , use real-world data]<br>2) continue to learn SAS and R<br>3) hands-on and use real-world data                                                                                                    |  |  |  |  |  |  |  |  |
|                            | 4) finish a big term project                                                                                                    |  |  |  |  |  |  |  |  |
| R Software:                | R is open source statistical and computational software, see www.r-<br>project.org                                                                                                    |  |  |  |  |  |  |  |  |
| SAS                        | SAS is powerful tool and it is adopted by many companies and financial<br>institution, especial banks. However, its annual fee is very high. <sup>2</sup>                                                                                                    |  |  |  |  |  |  |  |  |
| Academic<br>Integrity:     | Students are expected to know and understand college policies with<br>regard to <b>Academic Integrity Code</b> . Violations of academic integrity<br>will be prosecuted fully. Please note that you are responsible for<br>reporting any instances where other students have violated these<br>policies. Failure to do so will result in penalties as well. If you have any<br>questions about this policy, please see the instructor.                                                                                                    |  |  |  |  |  |  |  |  |
| <b>Attendance Policy:</b>  | Attending classes regularly is required. Before-class preparation and in-<br>class participation is an integral part of this course. Students are strongly<br>encouraged to participate in class discussions and ask questions.<br>Students are encouraged to discuss current events relevant to this course<br>or their own experiences. Homework problems are regularly assigned.                                                                                                    |  |  |  |  |  |  |  |  |
| Course Level               | Apply both R and SAS to various real-world situations. In other words,                                                                                                    |  |  |  |  |  |  |  |  |

<sup>&</sup>lt;sup>2</sup> [http://www.sas.com/en\\_us/home.html](http://www.sas.com/en_us/home.html)

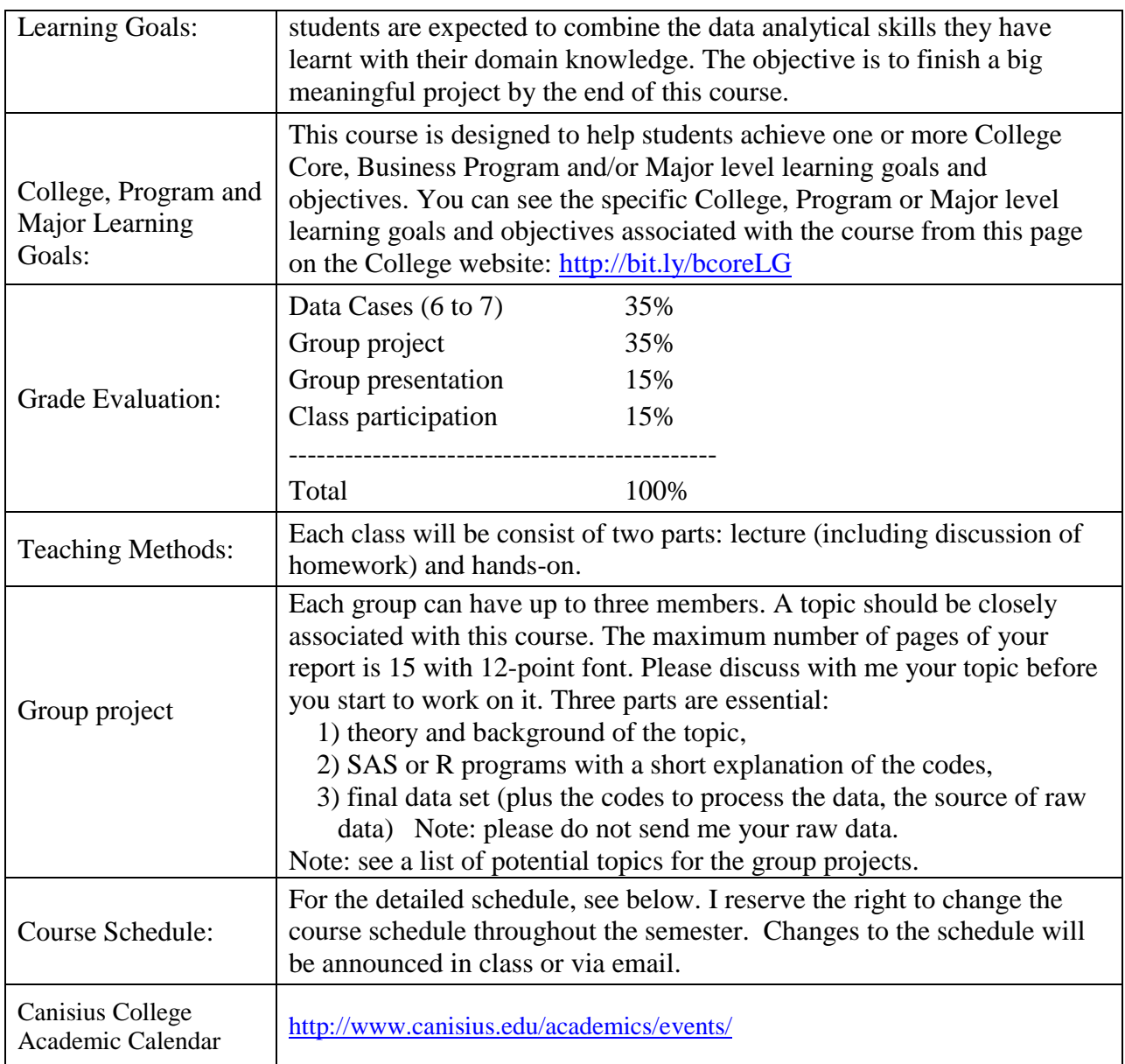

- Term Project: Each group can have up to three members. A topic should be closely associated with this course. The maximum number of pages of your report is 15 with 12-point font. Please discuss with me your topic before you start to work on it. Some basic criterions are listed below. Real world topics are especially encouraged. Three parts are essential:
	- 1) Theory and background of the topic,
	- 2) SAS or R programs with a short explanation of the codes,
	- 3) Final data set (plus the codes to process the data, the source of raw data) Note: please do not send me your raw data.

## **Tentative schedule**

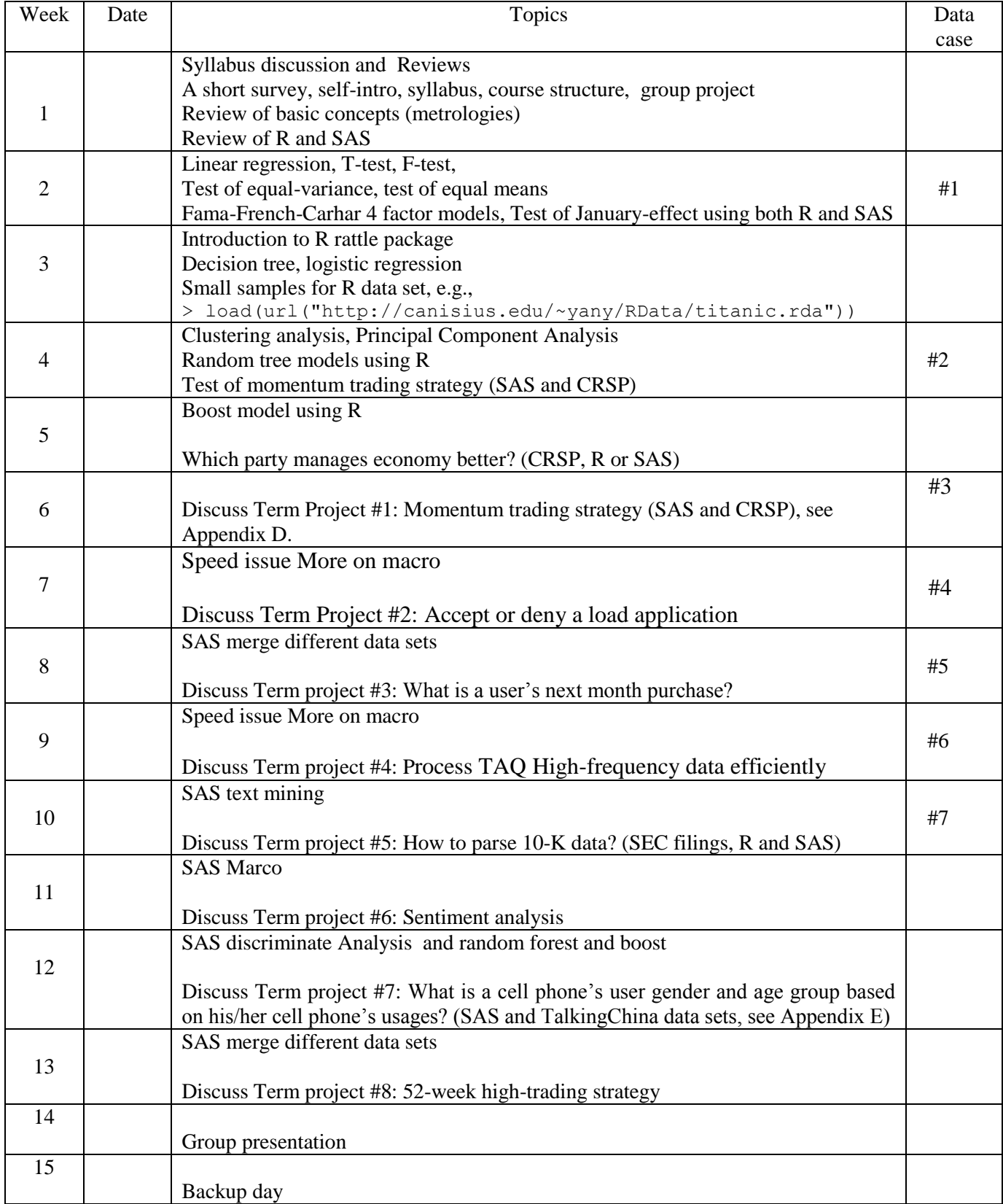

- Dinsmore, Tomas, SAS vs. R (Part I), [https://thomaswdinsmore.com/2014/12/01/sas](https://thomaswdinsmore.com/2014/12/01/sas-versus-r-part-1/)[versus-r-part-1/](https://thomaswdinsmore.com/2014/12/01/sas-versus-r-part-1/)
- Dinsmore, Tomas, SAS vs. R (Part II), [https://thomaswdinsmore.com/2014/12/15/sas](https://thomaswdinsmore.com/2014/12/15/sas-versus-r-part-two/)[versus-r-part-two/](https://thomaswdinsmore.com/2014/12/15/sas-versus-r-part-two/)
- FosterEmail, Kenneth R, Robert Koprowski and Joseph D Skufca, Machine learning, medical diagnosis, and biomedical engineering research – commentary, [https://biomedical-engineering-online.biomedcentral.com/articles/10.1186/1475-925X-](https://biomedical-engineering-online.biomedcentral.com/articles/10.1186/1475-925X-13-94)[13-94](https://biomedical-engineering-online.biomedcentral.com/articles/10.1186/1475-925X-13-94)
- Jegadeesh Narasimhan and Sheridan Titman, 1993, Returns to Buying Winners and Selling Losers: Implications for Stock Market Efficiency, *Journal of Finance* 48 (1), 65-91.
- Keeso, Alan, Big Data and Environmental Sustainability: A Conversation Starter, University of Oxford, working paper [http://www.smithschool.ox.ac.uk/library/working](http://www.smithschool.ox.ac.uk/library/working-papers/workingpaper%2014-04.pdf)[papers/workingpaper%2014-04.pdf](http://www.smithschool.ox.ac.uk/library/working-papers/workingpaper%2014-04.pdf)
- Lee, Charles M.C., 1992. Earnings news and small traders: An intraday analysis. Journal of Accounting and Economics 15, 265-302.
- Li, Feng, 2008, Annual report readability, current earnings, and earnings persistence, *Journal of Accounting and Economics* 45, 221–247.
- Loughran, Tim, Bill McDonald, 2015, Textual Analysis in Accounting and Finance: A survey, working paper, University of Notre Dame.
- Loughran, Tim, Bill McDonald, 2014, Measuring Readability in Financial Disclosures, *Journal of Finance* 69,4,1643-1671.
- Loughran, Tim, Bill McDonald, 2011, When Is a Liability Not a Liability? Textual Analysis, Dictionaries, and 10-Ks, *Journal of Finance* 66, 1, 67-97.
- Ryan Madden, Ryan, Machine Learning for Predicting The Dow Jones Industrial Average, Northwestern University, working paper, [http://ryanmadden.net/ml-dowjones/resources/Madden\\_FinalReport.pdf](http://ryanmadden.net/ml-dowjones/resources/Madden_FinalReport.pdf)
- SAS Institute, Combining Knowledge and Data Mining to Understand Sentiment A Practical Assessment of Approaches.
- U.S. Department of Health and Human Services, Big Data to Knowledge (BD2K), <https://datascience.nih.gov/bd2k>
- USEA (United States Environmental Protection Agency), Integrating Data from Multidisciplinary Research, Session I: Introducing the Big Picture, [https://clu](https://clu-in.org/conf/tio/IntegratingData1_062415/)[in.org/conf/tio/IntegratingData1\\_062415/](https://clu-in.org/conf/tio/IntegratingData1_062415/)

Appendix A: Sources of data

| Type       | Data sources                                                                                |
|------------|---------------------------------------------------------------------------------------------|
|            | SEC filings <sup>3</sup> Note that I have downloaded all 10-K filings (annual reports) from |
|            | 1993Q1 to 2016Q2. The total size is about 440 G with 210,842 files.                         |
|            | Prof. French Data Library <sup>4</sup>                                                      |
|            | Federal Reserve Banks' data library <sup>5</sup>                                            |
|            | BLS (Bureau of Labor Statistics) <sup>6</sup>                                               |
|            | TDAQ (Daily Trade and Quote) data set (NYSE)                                                |
|            | <b>US Census Bureau</b>                                                                     |
|            | Healthdata.gov <sup>8</sup>                                                                 |
| Open data  | Amazon public data sets <sup>9</sup>                                                        |
|            | DTAQ data sets (New York Stock Exchange) <sup>10</sup>                                      |
|            | The data sets from Kaggle.com                                                               |
|            | UC Irvine Machine Learning Repository <sup>12</sup>                                         |
|            | College data $13$                                                                           |
|            | Data Science Central <sup>14</sup>                                                          |
|            | Opinion mining and sentiment analysis data sets by Prof. Bing Liu <sup>15</sup>             |
|            | Text Analysis for finance by Prof. Bill McDonald <sup>16</sup>                              |
|            | Ecological and Spatial Data Sources <sup>17</sup>                                           |
|            | CRSP: trading data for all stocks listed in the US from 1926 onward <sup>18</sup>           |
| Paid<br>89 | Compustat: accounting information from 1950s onward. <sup>19</sup>                          |
| databas    | TAQ (Trade and Quote, high-frequency data). <sup>20</sup> The size of the data set is huge, |
|            | e.g., the zipped data for 2015/1218 is 2G, see Appendix B.                                  |
|            | Kaggle.com <sup>2</sup>                                                                     |
|            | Analytics Vidha, Datahack <sup>22</sup>                                                     |
| Competitio | Analytics, Data Science, Data Mining Competitions <sup>23</sup>                             |
|            | Tera Data competition <sup>24</sup>                                                         |
|            | Data Science Central competitions <sup>25</sup>                                             |

- <sup>15</sup> <https://www.cs.uic.edu/~liub/FBS/sentiment-analysis.html>
- <sup>16</sup> [http://www3.nd.edu/~mcdonald/Word\\_Lists.html](http://www3.nd.edu/~mcdonald/Word_Lists.html)
- <sup>17</sup> <https://www.nceas.ucsb.edu/scicomp/data>

<sup>&</sup>lt;sup>3</sup><br>
<sup>4</sup> [http://mba.tuck.dartmouth.edu/pages/faculty/ken.french/data\\_library.html](http://mba.tuck.dartmouth.edu/pages/faculty/ken.french/data_library.html)<br>
<sup>5</sup> <http://www.federalreserve.gov/econresdata/default.htm>

<sup>&</sup>lt;sup>6</sup> <http://www.bls.gov/>

<sup>&</sup>lt;sup>7</sup> <http://www.census.gov/data.html>

<sup>8</sup> <http://www.healthdata.gov/>

<sup>9</sup> <https://aws.amazon.com/datasets/>

<sup>&</sup>lt;sup>10</sup> [ftp://ftp.nyxdata.com/Historical%20Data%20Samples/](ftp://ftp.nyxdata.com/Historical Data Samples/)

<sup>&</sup>lt;sup>11</sup> <https://www.kaggle.com/>

<sup>&</sup>lt;sup>12</sup> <https://archive.ics.uci.edu/ml/datasets.html>

<sup>13</sup> <http://www.collegedata.com/>

<sup>&</sup>lt;sup>14</sup> <http://www.datasciencecentral.com/profiles/blogs/great-github-list-of-public-data-sets>

 $18 \overline{\text{http://crsp.com/}}$  $18 \overline{\text{http://crsp.com/}}$  $18 \overline{\text{http://crsp.com/}}$ 

<sup>&</sup>lt;sup>19</sup> <http://www.spcapitaliq.com/our-capabilities/our-capabilities.html?product=compustat-research-insight>

<sup>&</sup>lt;sup>20</sup> <http://www.nyxdata.com/Data-Products/NYSE-Trades-EOD>

<sup>&</sup>lt;sup>21</sup> <https://www.kaggle.com/>

<sup>&</sup>lt;sup>22</sup> <http://datahack.analyticsvidhya.com/contest/all>

<sup>&</sup>lt;sup>23</sup> <http://www.kdnuggets.com/competitions/>

<sup>&</sup>lt;sup>24</sup> <http://www.teradatauniversitynetwork.com/PARTNERS2016/2016-TUN-Data-Challenge/>

# **Index of /Historical Data Samples/Daily TAQ/**

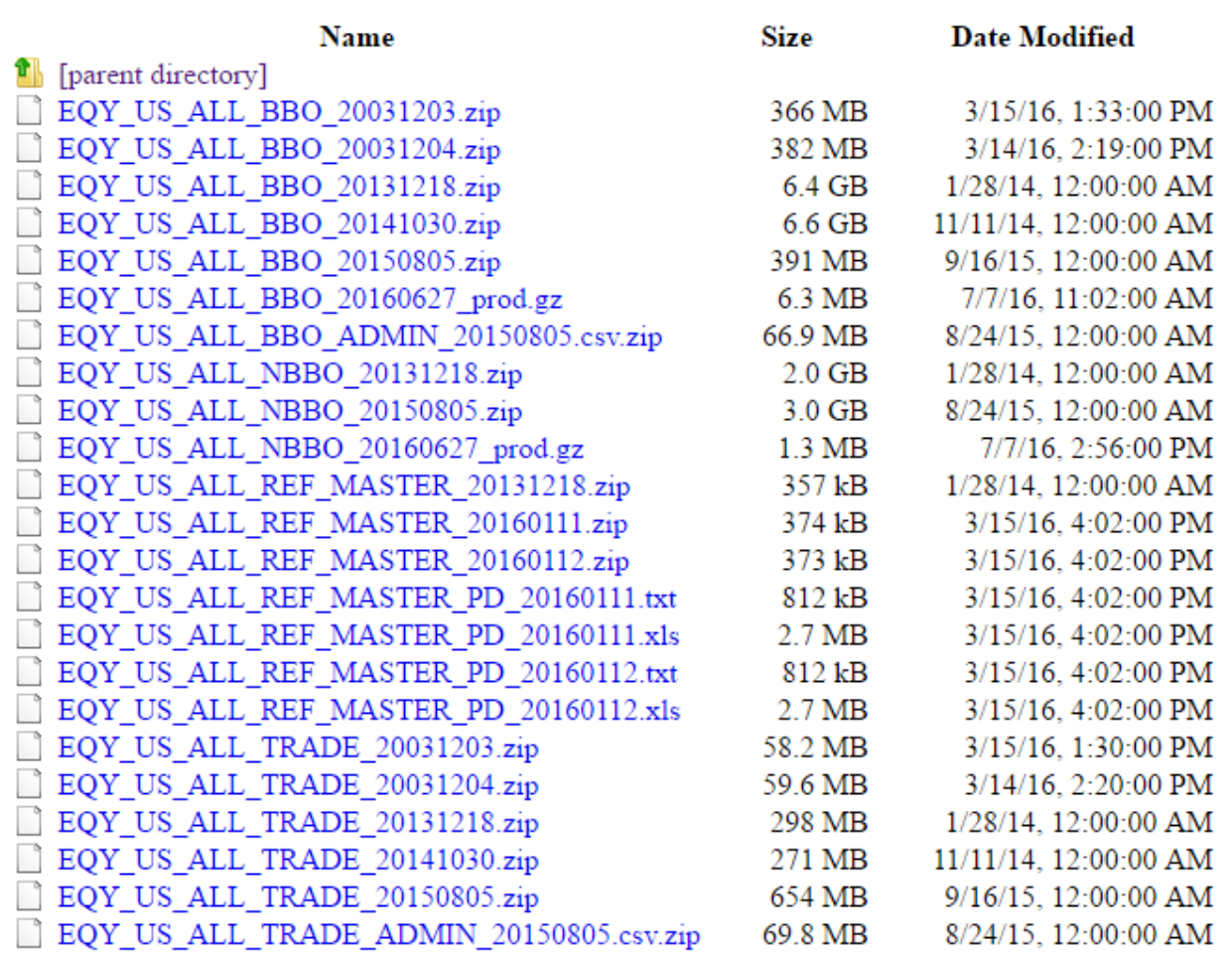

Source of the above data sets: [ftp://ftp.nyxdata.com/Historical%20Data%20Samples/](ftp://ftp.nyxdata.com/Historical Data Samples/)

<sup>&</sup>lt;sup>25</sup> [http://www.datasciencecentral.com/group/resources/forum/topics/best-kept-secret-about-data-science](http://www.datasciencecentral.com/group/resources/forum/topics/best-kept-secret-about-data-science-competitions)[competitions](http://www.datasciencecentral.com/group/resources/forum/topics/best-kept-secret-about-data-science-competitions)

Appendix C: A list of potential topics for term projects

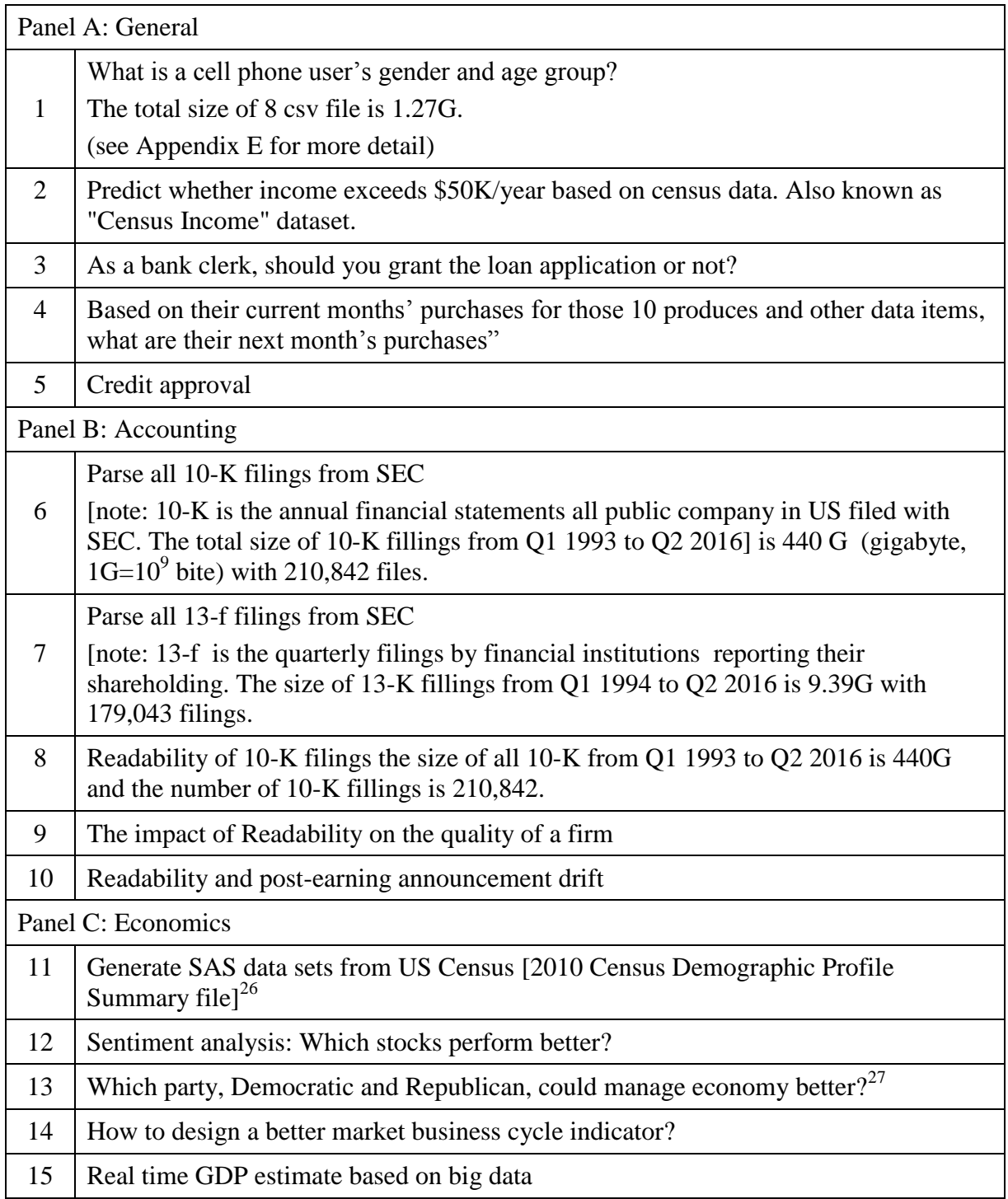

<sup>&</sup>lt;sup>26</sup> <https://www.census.gov/prod/cen2010/doc/dpsf.pdf>

<sup>&</sup>lt;sup>27</sup> <http://www.enchantedlearning.com/history/us/pres/list.shtml>

| Panel D: Finance |                                                                                                    |  |  |  |  |  |  |
|------------------|----------------------------------------------------------------------------------------------------|--|--|--|--|--|--|
| 16               | Is the so-called momentum trading strategy is profitable?<br>[Note: use all stocks from CRSP from 1926 to 2015, the number of stocks is 31,219. The<br>total size of several useful monthly SAS data sets (in SAS format) is 1.0G]                                                                                                    |  |  |  |  |  |  |
| 17               | Trading direction, Lee and Ready (1991)<br>[Note: the size of one day, 12/18/2013, is 2.3G]<br>[note: the total size of December 2013, 42 zipped file is 29.8G]                                                                                                    |  |  |  |  |  |  |
| 18               | Process TAQ (NYSE Trade and Quote high-frequency) database How to process DTAQ<br>(NYSE millisecond trading data)<br>Note: the size of zipped one day data is about 2G.                                                                                                    |  |  |  |  |  |  |
| 19               | Machine Learning based ZZAlpha Ltd. Stock Recommendations 2012-2014 Data Set                                                                                                    |  |  |  |  |  |  |
| 20               | Machine Learning for Predicting The Dow Jones Industrial Average <sup>28</sup>                                                                                                    |  |  |  |  |  |  |
| 21               | Insurance Company Benchmark (COIL 2000) <sup>29</sup> Information about customers consists of 86<br>variables and includes product usage data and socio-demographic data derived from zip area<br>codes. The training set contains over 5000 descriptions of customers, including the<br>information of whether or not they have a caravan insurance policy. A test set contains 4000<br>customers. |  |  |  |  |  |  |
|                  | Panel E: Marketing                                                                                                    |  |  |  |  |  |  |
| 22               | (mining social media data)<br>How to parse media data?                                                                                                    |  |  |  |  |  |  |
| 23               | Bank Marketing Data Set <sup>30</sup>                                                                                                    |  |  |  |  |  |  |
| 24               | Sentiment analysis and its impact on a firm's market strategy<br>[SAS: Combining Knowledge and Data Mining to Understand Sentiment - A Practical<br>Assessment of Approaches] <sup>31</sup>                                                                                                    |  |  |  |  |  |  |
| 25               | How to design a marketing strategy based on instant feedback?                                                                                                    |  |  |  |  |  |  |
| 26               | How to design a personalized text message for each potential consumer?                                                                                                    |  |  |  |  |  |  |
| 27               | Graphical presentation of inter connections (correlation)                                                                                                    |  |  |  |  |  |  |
| 28               | optimizing supply chain distribution                                                                                                    |  |  |  |  |  |  |
| 29               | segmenting consumer markets                                                                                                    |  |  |  |  |  |  |
| 30               | customer lifetime value                                                                                                    |  |  |  |  |  |  |
| 31               | search engine optimization                                                                                                    |  |  |  |  |  |  |
| 32               | sales force management optimization                                                                                                    |  |  |  |  |  |  |
| 33               | Direct marketing and application of uplift models <sup>32</sup>                                                                                                    |  |  |  |  |  |  |
| 34               | Market segmentation analysis (clustering analysis)                                                                                                    |  |  |  |  |  |  |

<sup>&</sup>lt;sup>28</sup> [http://ryanmadden.net/ml-dowjones/resources/Madden\\_FinalReport.pdf](http://ryanmadden.net/ml-dowjones/resources/Madden_FinalReport.pdf)

<sup>&</sup>lt;sup>29</sup> <https://archive.ics.uci.edu/ml/datasets/Insurance+Company+Benchmark+%28COIL+2000%29>

<sup>&</sup>lt;sup>30</sup> <https://archive.ics.uci.edu/ml/datasets/Bank+Marketing>

<sup>&</sup>lt;sup>31</sup> [http://www.sas.com/content/dam/SAS/en\\_us/doc/whitepaper1/combining-knowledge-data-mining-to-understand](http://www.sas.com/content/dam/SAS/en_us/doc/whitepaper1/combining-knowledge-data-mining-to-understand-sentiment-105008.pdf)[sentiment-105008.pdf](http://www.sas.com/content/dam/SAS/en_us/doc/whitepaper1/combining-knowledge-data-mining-to-understand-sentiment-105008.pdf)

<sup>&</sup>lt;sup>32</sup> <http://www.analyticbridge.com/profiles/blogs/what-are-uplift-models>

### Appendix C (continued)

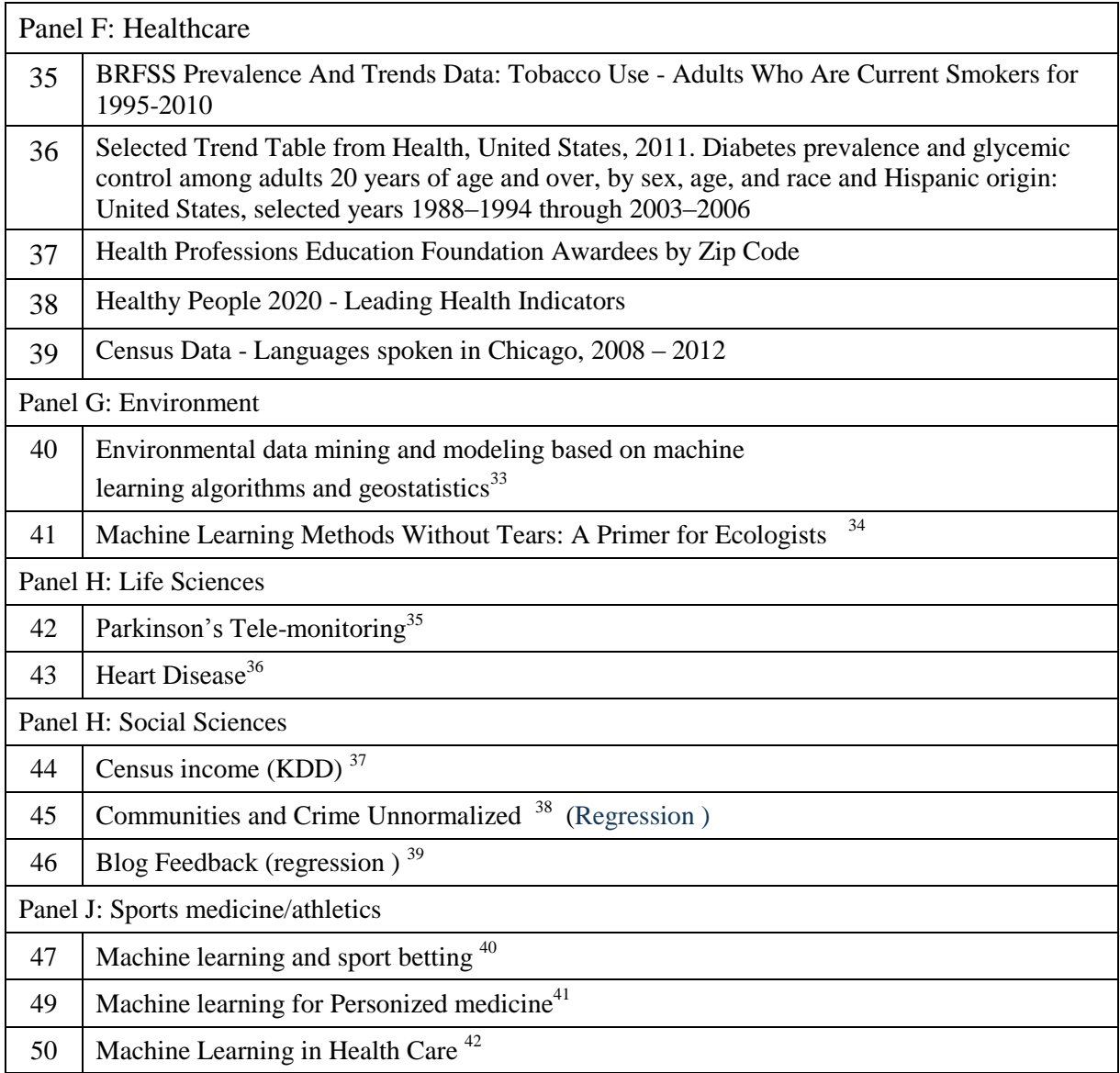

 $41$  <http://www.mlpm.eu/>

<sup>&</sup>lt;sup>33</sup> [http://ac.els-cdn.com/S1364815203002032/1-s2.0-S1364815203002032-main.pdf?\\_tid=14da2a1c-5efc-11e6](http://ac.els-cdn.com/S1364815203002032/1-s2.0-S1364815203002032-main.pdf?_tid=14da2a1c-5efc-11e6-b51f-00000aab0f27&acdnat=1470834925_e6ad4a66f6eddff5b4e3f494eb6c2ccf) [b51f-00000aab0f27&acdnat=1470834925\\_e6ad4a66f6eddff5b4e3f494eb6c2ccf](http://ac.els-cdn.com/S1364815203002032/1-s2.0-S1364815203002032-main.pdf?_tid=14da2a1c-5efc-11e6-b51f-00000aab0f27&acdnat=1470834925_e6ad4a66f6eddff5b4e3f494eb6c2ccf)

<sup>&</sup>lt;sup>34</sup> http://www.jstor.org/stable/pdf/10.1086/587826.pdf? =1470834864323

<sup>&</sup>lt;sup>35</sup> <https://archive.ics.uci.edu/ml/datasets/Parkinsons+Telemonitoring>

<sup>&</sup>lt;sup>36</sup> <https://archive.ics.uci.edu/ml/datasets/Heart+Disease>

 $\frac{37 \text{ https://archive.ics.uci.edu/m/datasets/Census-Income+%28KDD%29}}{37 \text{ https://archive.ics.uci.edu/m/datasets/Census-Income+%28KDD%29}}$ 

<sup>38</sup> <https://archive.ics.uci.edu/ml/datasets/Communities+and+Crime+Unnormalized>

<sup>&</sup>lt;sup>39</sup> <https://archive.ics.uci.edu/ml/datasets/BlogFeedback>

<sup>&</sup>lt;sup>40</sup> <http://www.doc.ic.ac.uk/teaching/distinguished-projects/2015/m.sipko.pdf>

 $42$  <http://mucmd.org/>

Appendix D: One example of potential term project #2

## Momentum strategy<sup>43</sup>

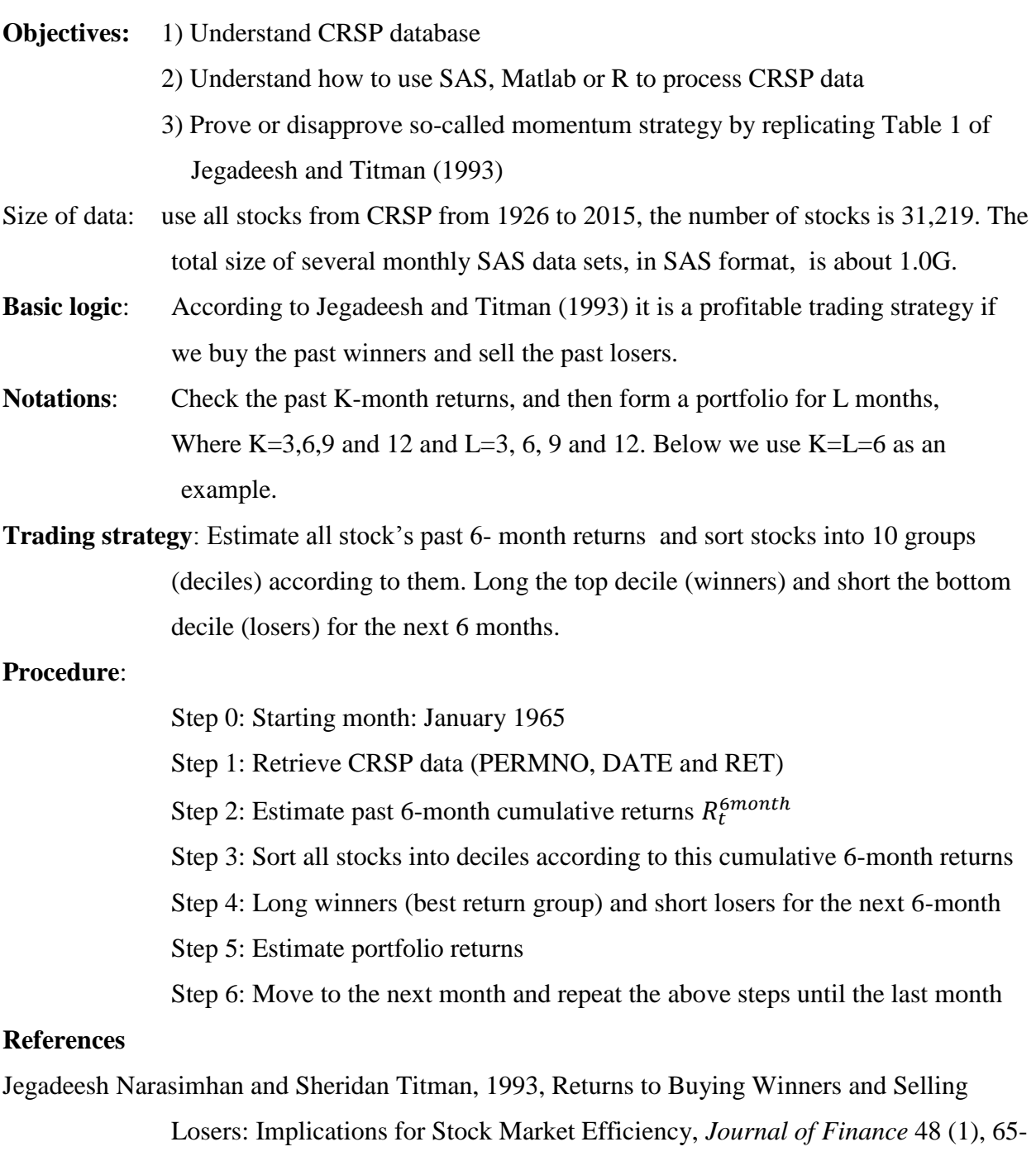

91.

 $43$  4/22/2013, yuxing.yan@hofstra.edu

70

#### The Journal of Finance

#### **Table I**

#### **Returns of Relative Strength Portfolios**

The relative strength portfolios are formed based on  $\bar{J}$ -month lagged returns and held for K months. The values of  $J$  and  $K$  for the different strategies are indicated in the first column and row, respectively. The stocks are ranked in ascending order on the basis of J-month lagged returns and an equally weighted portfolio of stocks in the lowest past return decile is the sell portfolio and an equally weighted portfolio of the stocks in the highest return decile is the buy portfolio. The average monthly returns of these portfolios are presented in this table. The relative strength portfolios in Panel A are formed immediately after the lagged returns are measured for the purpose of portfolio formation. The relative strength portfolios in Panel B are formed 1 week after the lagged returns used for forming these portfolios are measured. The  $t$ -statistics are reported in parentheses. The sample period is January 1965 to December 1989.

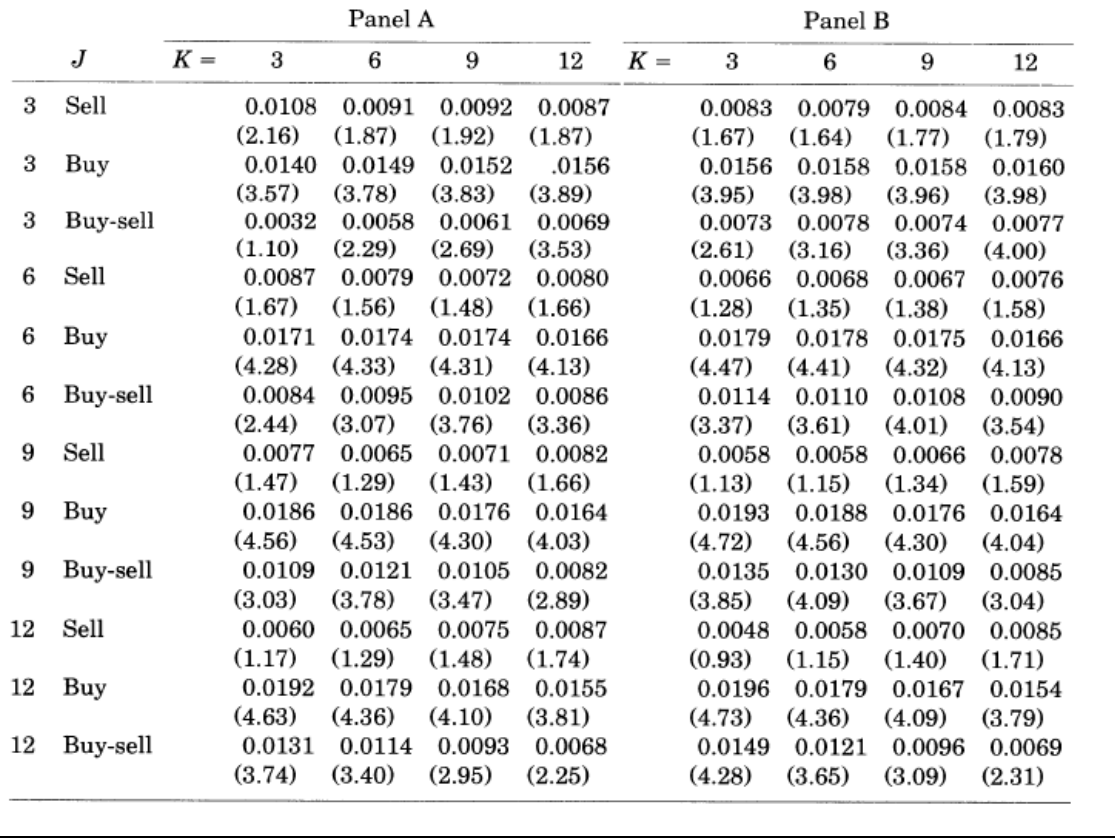

Appendix E: Another example of potential term project (#10)

The objective of this project is to identify a cell phone's user's gender and age group. The total size of 8 csv file is 1.27G.

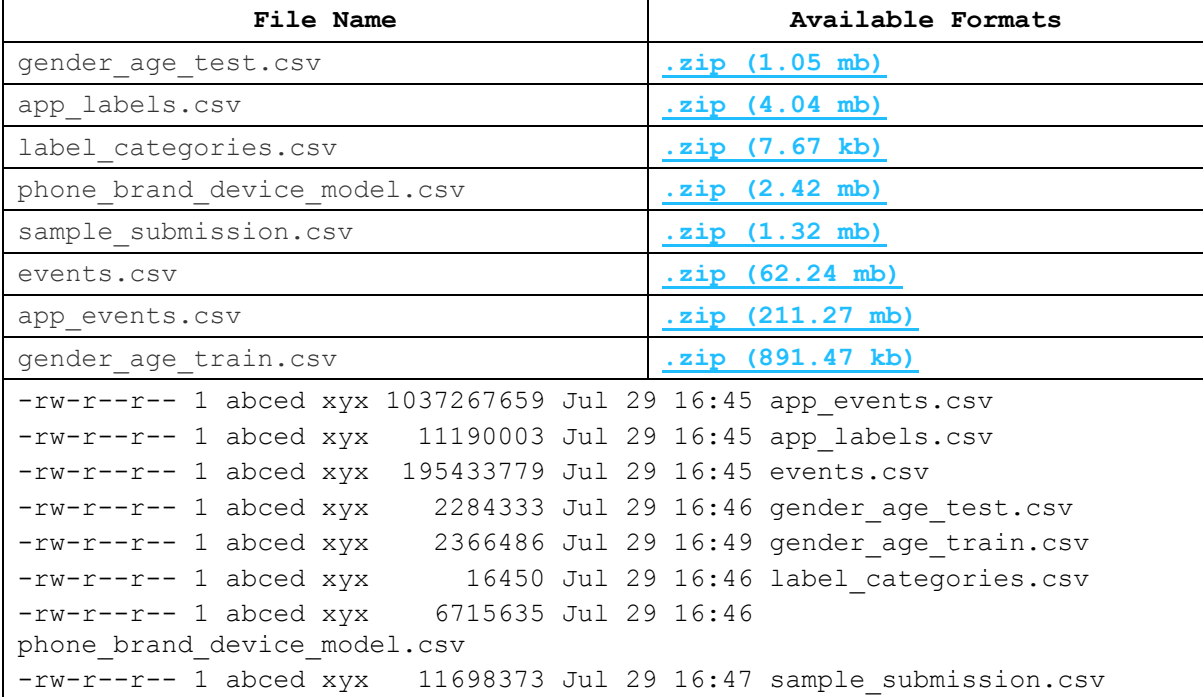

A few lines from teach data sets are given below.

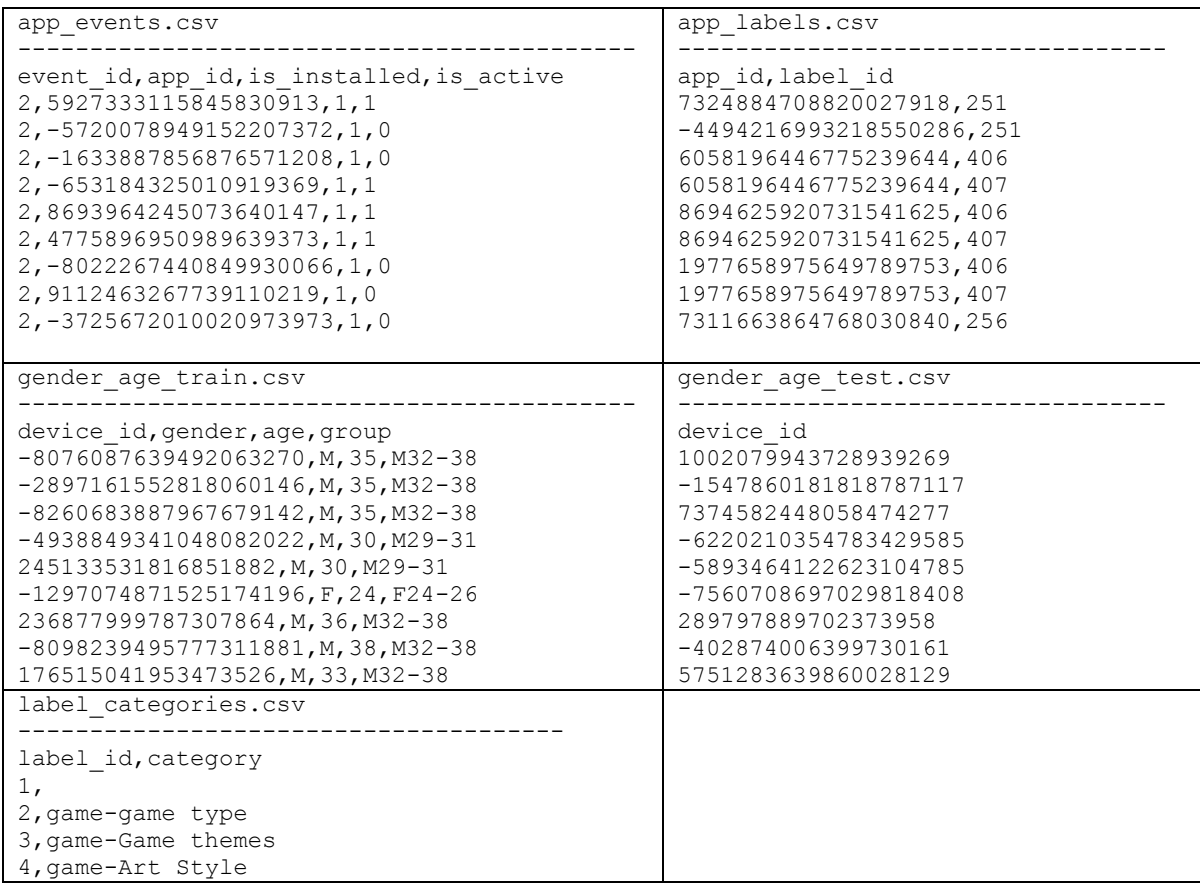

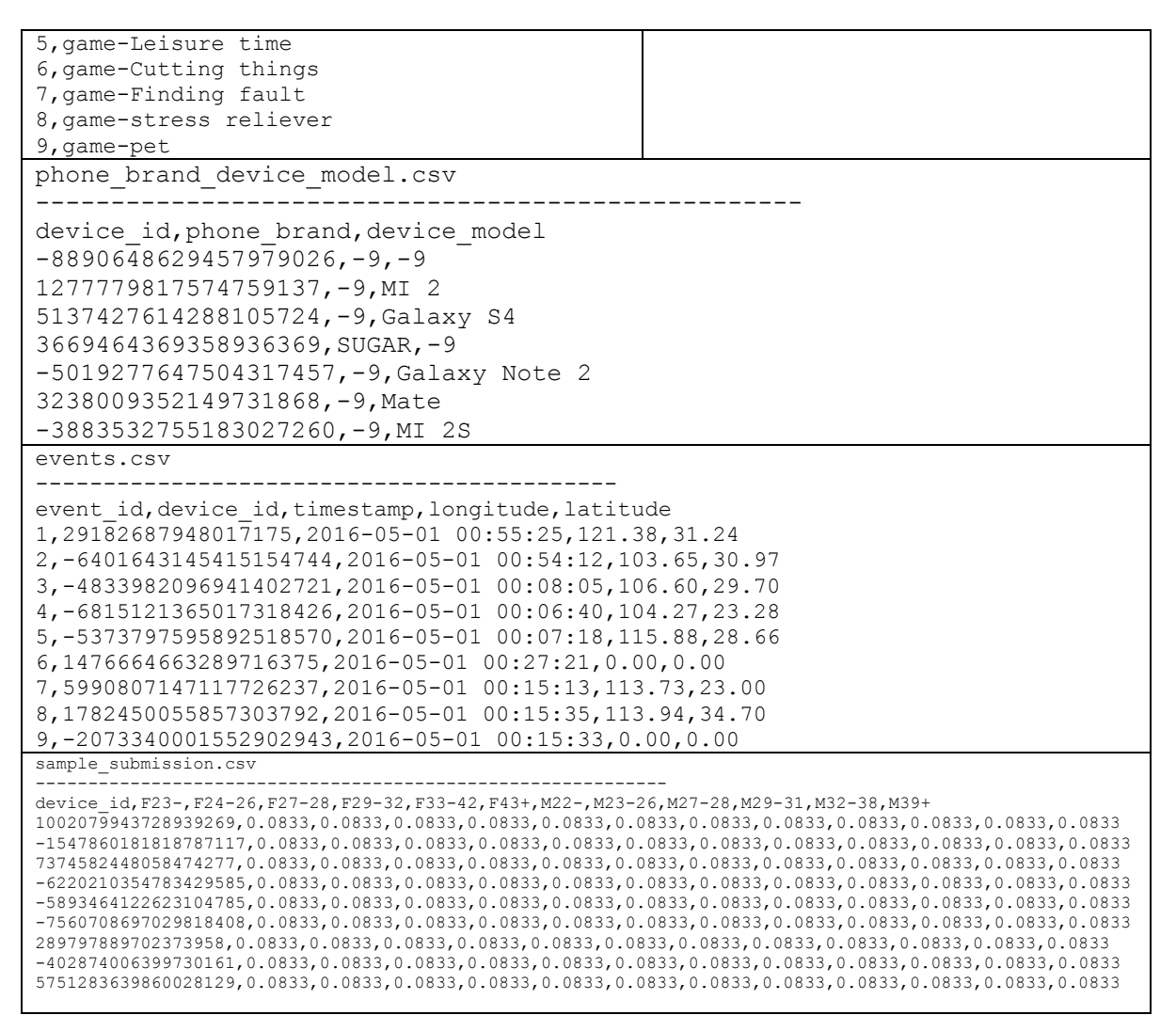

The data sets are interconnected in the following graph.

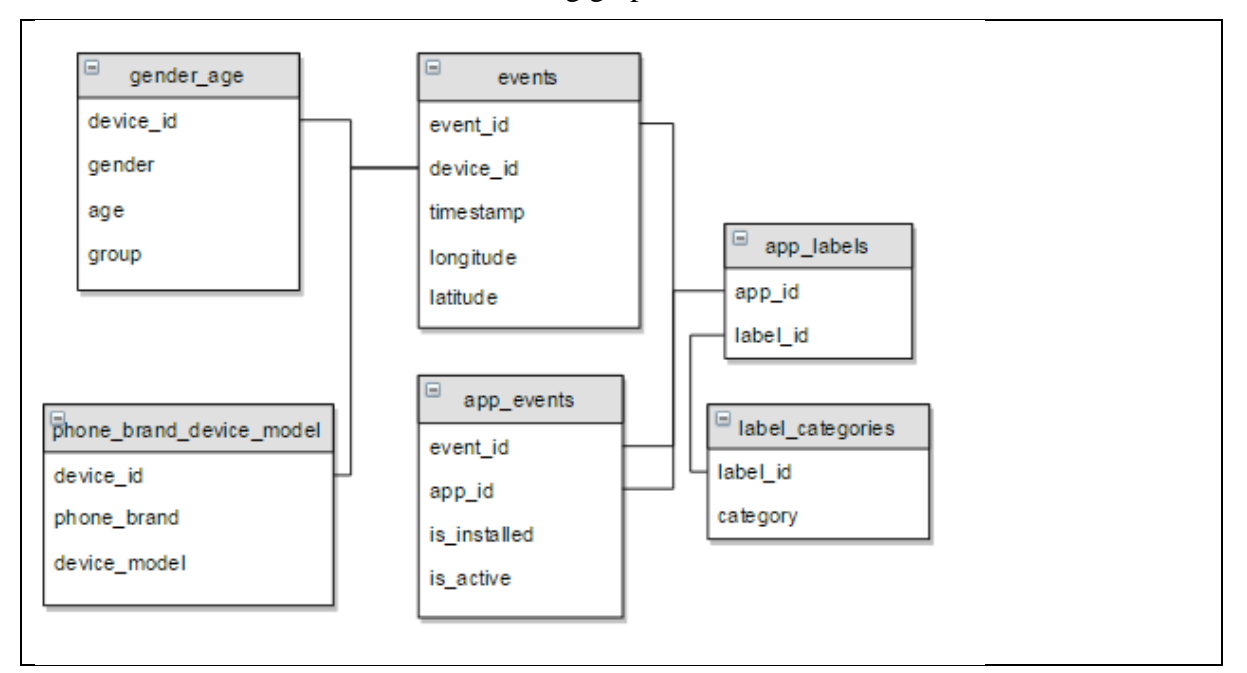

Appendix F: Example of potential term project (#8) Estimate the readability of 10-K filings **Objectives:**

- 1) Understand the usage of 10-K
- 2) learn how to parse 10-K
- 3) understand the Fog-index and learn how to calculate it for each 10-K filing
- 4) Comments on your result

### **Source of data**

- a) SEC EDGAR (Electronic Data Gathering , Analysis and Retrieval)
- b) I have all 10-K filings from Q1 1993 to Q2 2016 (the number of filings is 210,842 and the size is 440G)

#### **Structure vs. unstructured data**

The unstructured information has a lion share of all information, 70% to 80% and it is reported that 80% of structured information came from unstructured one. On the otherhand, SEC filings is an important source of information (gold mine) since public companies, certain insiders, and broker-dealers are required to make regular SEC filings.

### **Text analysis**

Text is one of the most important informant belongs to unstructured information. Text analysis, also called text mining, also referred to as text data mining, roughly equivalent to text analytics, refers to the process of deriving high-quality information from text. For example, we could look at the frequency of each words, keywords, number of lines, sentences, frequency of positive words vs. negative, tone of the speech etc. For example, let's look at the top used words by Reagan in 1994 and Obama 2008, see below. Which one belongs to Obama?

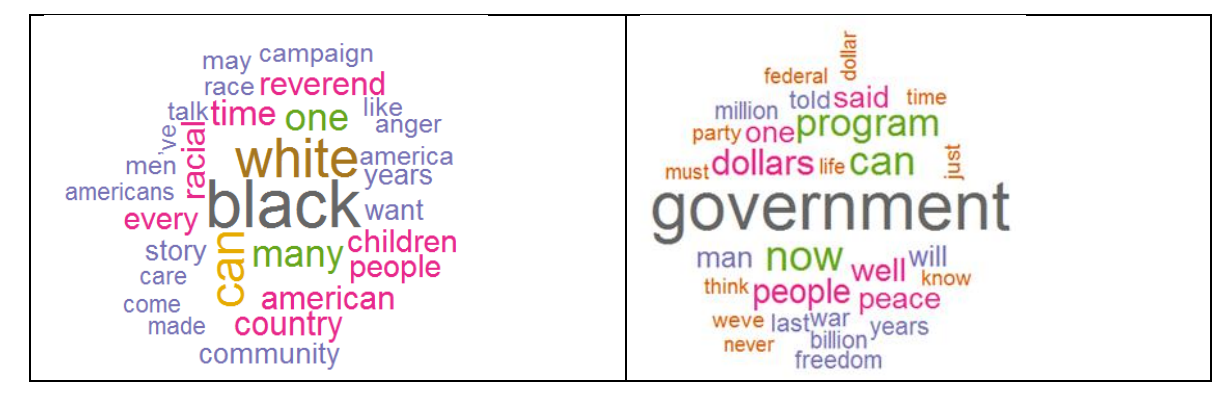

## **Text analysis in accounting**

Li (2008) shows that the readability, defined by Fog Index, of 10-K filings has a statistically significant impact on the performance of a firm's subsequent years.

$$
Fog\ index = 0.4 * (n+p) \tag{1}
$$

where n is the average number of words per sentence, while p is the percentage of complex words compared with all words. A complex word is a word that has more than two syllables. The following Appendices A and B are from Li (2008).

#### Appendix A. Steps to calculate the readability indices

This appendix explains the details of calculating the readability indices starting from the raw 10-K filings used in this paper. I first download the 10-K report from Edgar and perform the following editing before further analysis. First, the heading information that is contained between (SEC-HEADER) and (/SEC-HEADER) is deleted. Second, all the tables that begin with (TABLE) and end with (/TABLE) or the paragraphs that contain (S) or (C) are deleted, because (S) and (C) tags are used by some firms to present tables. Next, all the tags in the format of  $\langle \ldots \rangle$  and  $\langle \& \ldots \rangle$ , which are used widely in documents in SEC HTML or XML format documents, are replaced with blanks. Finally, to make sure that all the tables, tabulated text, or financial statements are excluded, all the paragraphs with more than 50% of non-alphabetic characters (e.g., white spaces or numbers) are deleted.

The file after the editing is then analyzed using the Fathom package in Perl. The package can calculate the typical text statistics, including the number of characters, number of words, percent of complex words (i.e., words with more than three syllables), number of sentences, number of text lines, number of paragraphs, syllables per word, and words per sentence. Based on the statistics, the package also produces the summary readability indices used in the paper.

#### Appendix B. Steps to extract MD&A and Notes to the financial statements

This appendix explains the details of extracting the MD&A section and Notes from 10-K filings. Starting with the raw 10-K file, I first delete the SEC-header information, all the contents between (TABLE) and (TABLE) text, the paragraphs that contain (S) or (C), all the tags in the format of  $\langle \ldots \rangle$  and  $\langle \& \ldots \rangle$  are removed using the same process described in Appendix A.

Within the remaining text, the program identifies a line that satisfies one of the following criteria as the *beginning* of the MD&A section: (1) the line starts with "management's discussion" or "management's discussion" following some white spaces; (2) the line contains "management's discussion" and ("item" + one

or more white space + "7") and does not contain the word "see"; (3) the line starts with some white spaces followed by "managements discussion" or "managements discussion"; or (4) the line contains "managements discussion" and ("item" + one or more white space + "7") and does not contain the word "see." Since many firms refer to the MD&A section in the front-matter of the annual reports, the word "see" serves to identify all such situations. The program identifies a line that satisfies one of the following criteria as the *ending* of the MD&A section: (1) the line begins with some white spaces followed by "Financial Statements" or "Financial Statements"; (2) the line contains "item" followed by one or more white spaces and the number "8"; (3) the line contains "Supplementary Data"; or (4) the line begins with some white spaces followed by "SUMMARY OF SELECTED FINANCIAL DATA" or "SUMMARY OF SELECTED FINANCIAL DATA." Most firms have a table of contents listing the main sections of the 10-K filing. In some instances, this table of contents is not embedded between (TABLE) and (/TABLE) and therefore is not cleaned in the previous steps. As a result, the line in the table of contents about MD&A will also be picked up by the program as part of the MD&A.

Similarly, the program identifies a line as the beginning of the Notes, if: (1) the line starts with "NOTES TO" or some white spaces followed by "NOTES TO"; and (2) the line does not contain any number except when it follows "for the years ended." The program identifies a line that satisfies one of the following criteria as the ending of the Notes: (1) the line contains "Changes in and Disagreements with Accountants" or "DISAGREEMENTS ON ACCOUNTING"; (2) the line contains "DIRECTORS AND EXECUTIVE OFFICERS"; or (3) the line contains "exhibit index."

After the MD&A and the Notes are identified, all the paragraphs with more than 50% of non-alphabetic characters (e.g., white spaces or numbers) are deleted. Finally, the Fathom package is used to calculate the readability measures.

#### Reference

Li, Feng, 2008, Annual report readability, current earnings, and earnings persistence,

*Journal of Accounting and Economics* 45, 221–247.

Appendix G: Example of potential term project (#18) Trading direction (Lee and Ready, 1991) Objectives:

- 1) understand the structure of TAQ
- 2) understand the Lee-Ready (1991) methodology to identify trading direction

3) understand how to process big data set

4) using SAS to implement the methodology by using one month's data (30G)  $^{44}$ 

TAQ stands for Trade and Quote database and it is developed and maintained by New York Stock Exchange. TAQ is a a high-frequency trading database. It has second-by-second CT (Consolidated Trading) and CQ (Consolidated Quote) data. Below are examples for CT and CQ. Size is a big issue for processing TAQ database: one month's TAQ data is about 40G.

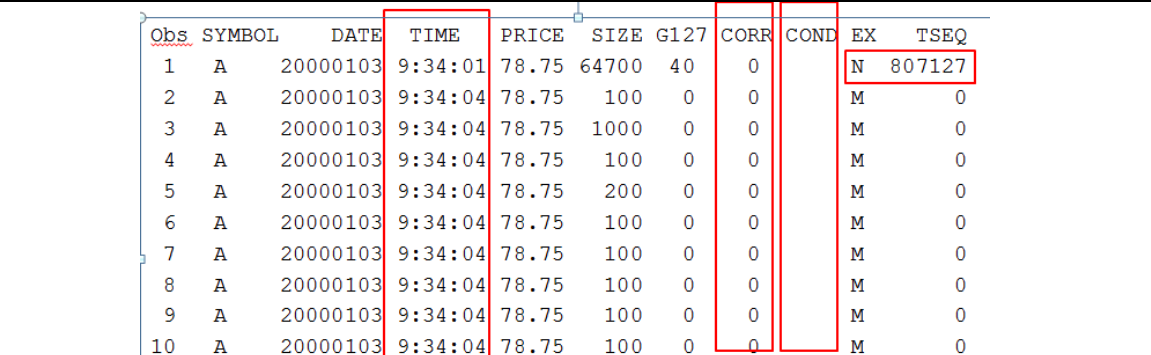

Table 1: The first several lines of CT are shown below.

Definitions of variables from CT data set:

SYMBOL this variable is not a permanent stock

G127 Combination of following 3 rules (G rule: trading for its own account, 127 rule: executed as a block position. Stopped stock indicator

e.g., G127=0, does not qualify as "G", Rule 12 or stopped stock trade

G127=40 A display book-reported trade

CORR Correction indicator, e.g., CORR=0 regular trade

COND Condition of a trade e.g.,  $COND = 'A'$  Cash-only basis The first several lines of CQ are given below.

|          | s        |    |                                               |       |         | B        | $\circ$      |             |     |               |          |
|----------|----------|----|-----------------------------------------------|-------|---------|----------|--------------|-------------|-----|---------------|----------|
|          |          |    |                                               |       |         |          |              |             |     |               |          |
|          | Υ        |    |                                               |       |         | T.       | F            |             |     |               |          |
|          | М        | D  | т                                             |       |         | D        | $\mathbb{R}$ | м           |     | м             | Q        |
| $\Omega$ | в        | A  |                                               | в     | $\circ$ | s        | s            | $\circ$     |     | М             | s        |
| b        | $\Omega$ | т  | м                                             |       | F       |          |              | D           | Е   |               | R        |
| s        | ъ        | F. | Е                                             | D     | R       | z        | z            |             | E X | D             | Q        |
|          |          |    |                                               |       |         |          |              |             |     |               |          |
|          |          |    | 1 A 20000103 8:59:07                          | 0.000 | 0.000   | $\Omega$ |              |             |     | $0$ 12 T PTRS | 0        |
|          |          |    | 2 A 20000103 8:59:07                          | 0.000 | 0.000   | $\Omega$ |              |             |     | 0 12 T SWST   |          |
|          |          |    | 3 A 20000103 8:59:07                          | 0.000 | 0.000   | $\Omega$ |              |             |     | 0 12 T TRIM   |          |
|          |          |    | 4 A 20000103 8:59:07                          | 0.000 | 0.000   | $\Omega$ |              |             |     | 0 12 T MADF   | 0        |
|          |          |    | 5 A 20000103 9:34:02                          | 0.000 | 0.000   | $\Omega$ |              | 0, 12, C    |     |               | n        |
|          |          |    | 6 A 20000103 9:34:08 78.625 78.875 10 10 10 N |       |         |          |              |             |     |               | 807129   |
|          |          |    | 7 A 20000103 9:34:10 78.500 79.000            |       |         | п.       |              | $1\,12\,$ X |     |               | $\Omega$ |
|          |          |    | 8 A 20000103 9:34:10 77.750 79.750            |       |         |          |              | 1 12 C      |     |               |          |
|          |          |    | 9 A 20000103 9:34:12 78.500 79.000            |       |         | 1.       |              | $1\,12\,$ T |     | MADF          |          |
|          |          |    | 10 A 20000103 9:34:12 78.500 79.000           |       |         | -1.      |              | 1 12 T      |     | <b>CAES</b>   | o        |

 $44$  Just image to estimate all trading direction from 1993 to 2014.

#### Definitions for CQ data set:

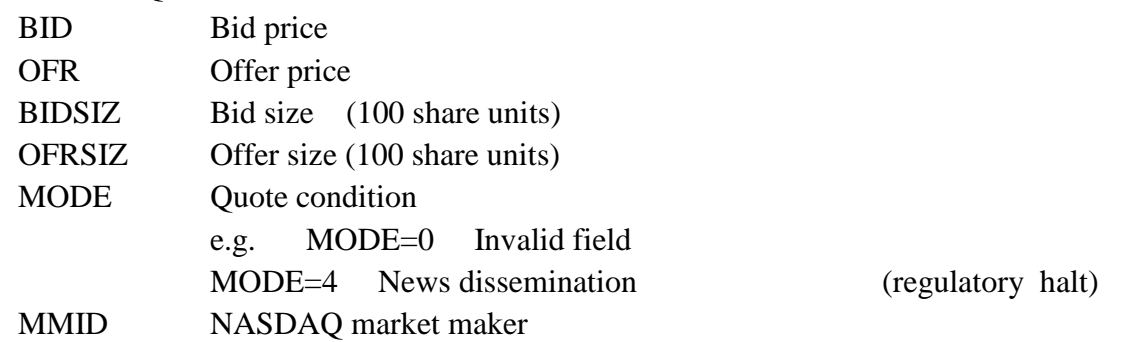

However, there is no indicator whether a trade is buyer-initiated or seller initiated. Lee and Ready (1991) develop a methodology to identity who initiated a trade. Their methodology has two parts: Quote test first. If it fails then a Tick test. Identify who initiates a trade

Quote test: Seller initiated: price  $\le$  (bid + ask)/2 Buyer-initiated: price  $>$  (bid + ask)/2 Note: that when prices  $=(bid+ask)/2$  then use tick test Tick test: Seller-initiated:  $P(t) < P(t-1)$ Buyer-initiated :  $p(t) > P(t-1)$ Below is one procedure: Step 1: Filtering out invalid trades Keep if 1) price: price  $>0$ 2) size :  $size > 0$ 3) CORR: Correction indicator CORR =  $0, 1$  or 2 4) COND : Sale Condition COND not in ( "O" "Z" "B" "T" "L" "G" "W" "J" "K" ) Step 2: Filtering out invalid quotes Keep if 1) price: bid  $>0$ , of  $r > 0$ 2) size : bidsiz>0 , ofrsiz>0 3) mode: mode not in (4, 7, 9, 11, 13, 14, 15, 19, 20, 27, 28) e.g., mode=4: regulatory halt (news dissemination) mode=7: non-regulatory halt (order imbalance) mode=9: regulatory halt Step 3: Matching trades with quotes (5 second rule)

Step 4: Conduct the Lee and Ready test

#### Reference

Lee, Charles M.C., 1992. Earnings news and small traders: An intraday analysis. Journal of Accounting and Economics 15, 265-302.